### More on Design by Abstraction

CS151 Chris Pollett Oct. 19, 2005.

# Outline

- Generalizing
- Design Pattern -- Strategy
- Abstract Coupling
- Design Pattern -- Iterator
- Case Study

## Generalizing

• **Generalizing** is a process that takes a solution to a specific problem and restructures it so that it solves not only the original problem but a category of other problems as well.

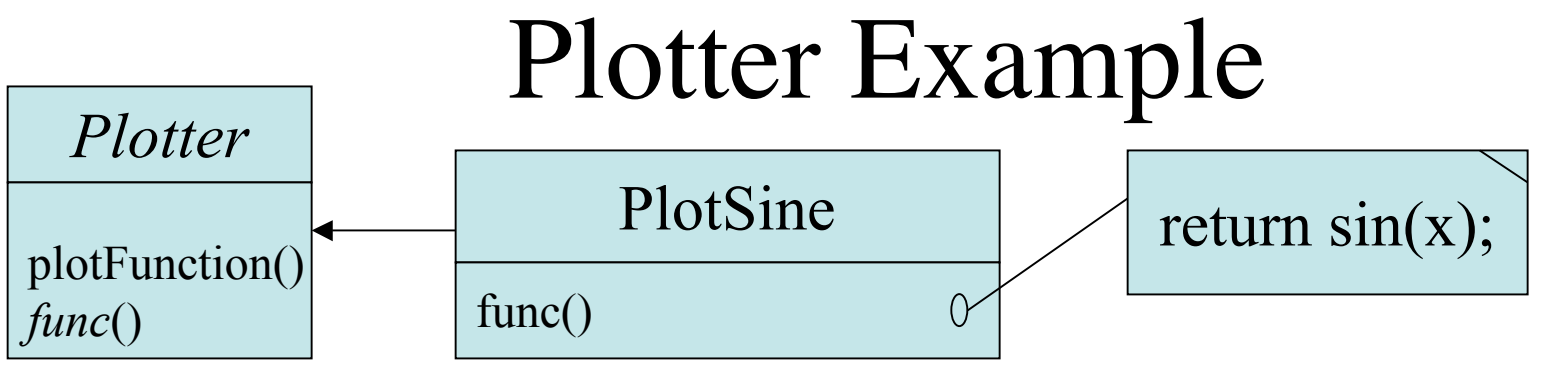

- The book gives a generic function plotter program to illustrates the generalization technique as well as the Strategy Pattern.
- The original function plotter class shown is Plotter. Plotter uses a template pattern with hook function func() to say what to plot. PlotSine is a concrete subclass of Plotter
- Plotter is generalized to MultiPlotter which can plot multiple single variable functions overlaid on the same 2Dspace.
- The problem that needed to be solved was how to separate the functions to be plotted from the plotter.

# One way to solve Plotter Problem

```
• Could add more hook methods to the method:
protected void plotFunction(Graphics g)
\{for(int px=0; px.dim.width; px++)
    {
      try{ double x =(double)(px-xorigin)/(double)xratio;
                 double y =func1(x); //get ready to plot first function
                 int py = yorigin - (int)(y * yratio);g.fillOval(px-1, py-1, 3, 3); //plot first function
                 y = func2(x); //get ready to plot second function
                 int py = yorigin - (int)(y * yratio);g.fillOval(px-1, py-1, 3, 3); //plot second function
      //…
      }catch(Exception e){}
    }
}
```
• This would only allow one to plot a fixed number of functions.

#### More on Plotter Problem

- Instead, we create an interface Function which has a method apply(double x) to compute  $f(x)=y$ .
- This interface can be implemented to return sin x, cosine x,etc.
- Then MultiPlotter is made an abstract class with an abstract initMultiPlotter() method.
- Implementations of this spell out which functions we will plot.
- MultiPlotter has a Linked List of Function objects, and an addFunction method to add to this list (for instance in init).
- To do plot Function we now cycle over the functions in this list plotting each one in turn.

### Design Pattern -- Strategy

• MultiPlotter illustrates the Strategy Pattern (another example is LayoutManager in the AWT) In MultiPlotter scenario:

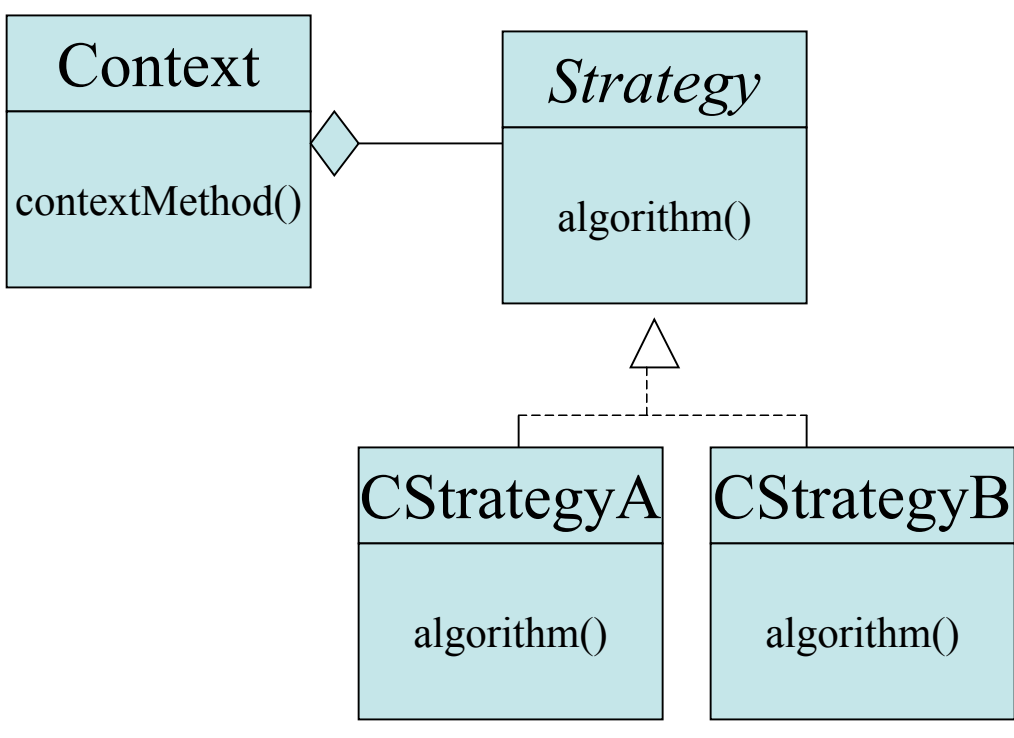

• Strategy is Function

•CStrategy's would be classed like Sine or Cosine

•Context would be MultiPlotter which maintains a reference to one or more Strategy objects (in this case Function objects).

•contextMethod in this case would be plotFunction which cycles over the Function objects and plots them in turn.

### Abstract Coupling

• **Abstract Coupling** refers to how clients couple with service providers: A client accesses a service provider through an interface without knowing which concrete implementation of the interface is being used.

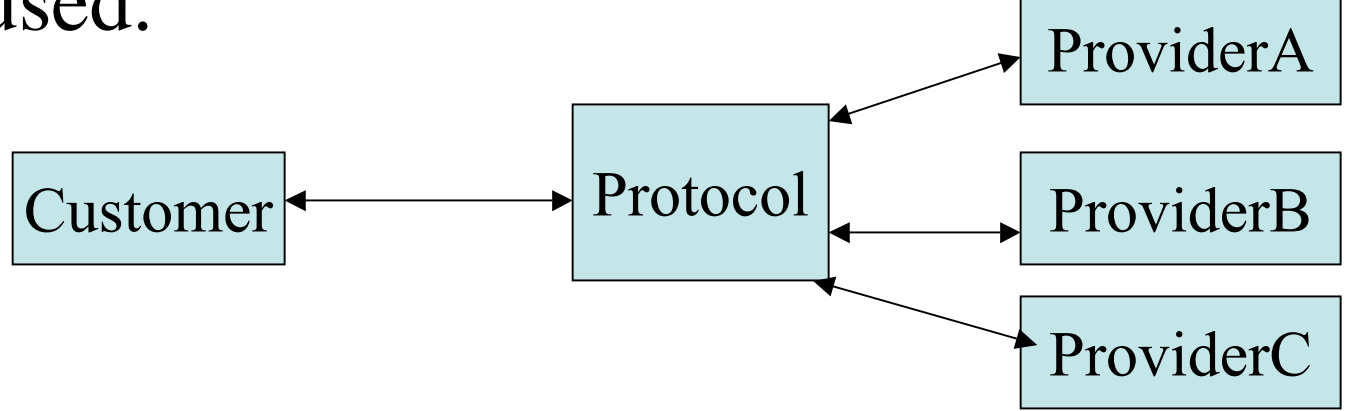

# Design Pattern -- Iterator

- An example of abstract coupling is the use of iterators.
- The idea is we have many different kinds of container class and we'd like to be able to cycle over the elements from any different one.
- We create an interface Iterator and have each container class have a method iterator() which returns an object of this type.
- An Iterator supports the methods reset(), next(), and hasNext() to allow us to cycle over the element of the class.
- Enumeration's in Java are an older related idea which support just hasMoreElements and nextElement();